## Transaction Statuses

Last Modified on 08/03/2023 6:40 pm PDT

Qualpay tracks the status of a transaction for ease of reconciliation and research. The status of a [transaction](http://qualpayinc.knowledgeowl.com/help/transaction-types) relates to the *transaction type*. To view the transaction status, visit **[Transactions](http://qualpayinc.knowledgeowl.com/help/transaction-research-report)**. The table below lists the definitions associated with each transaction status.

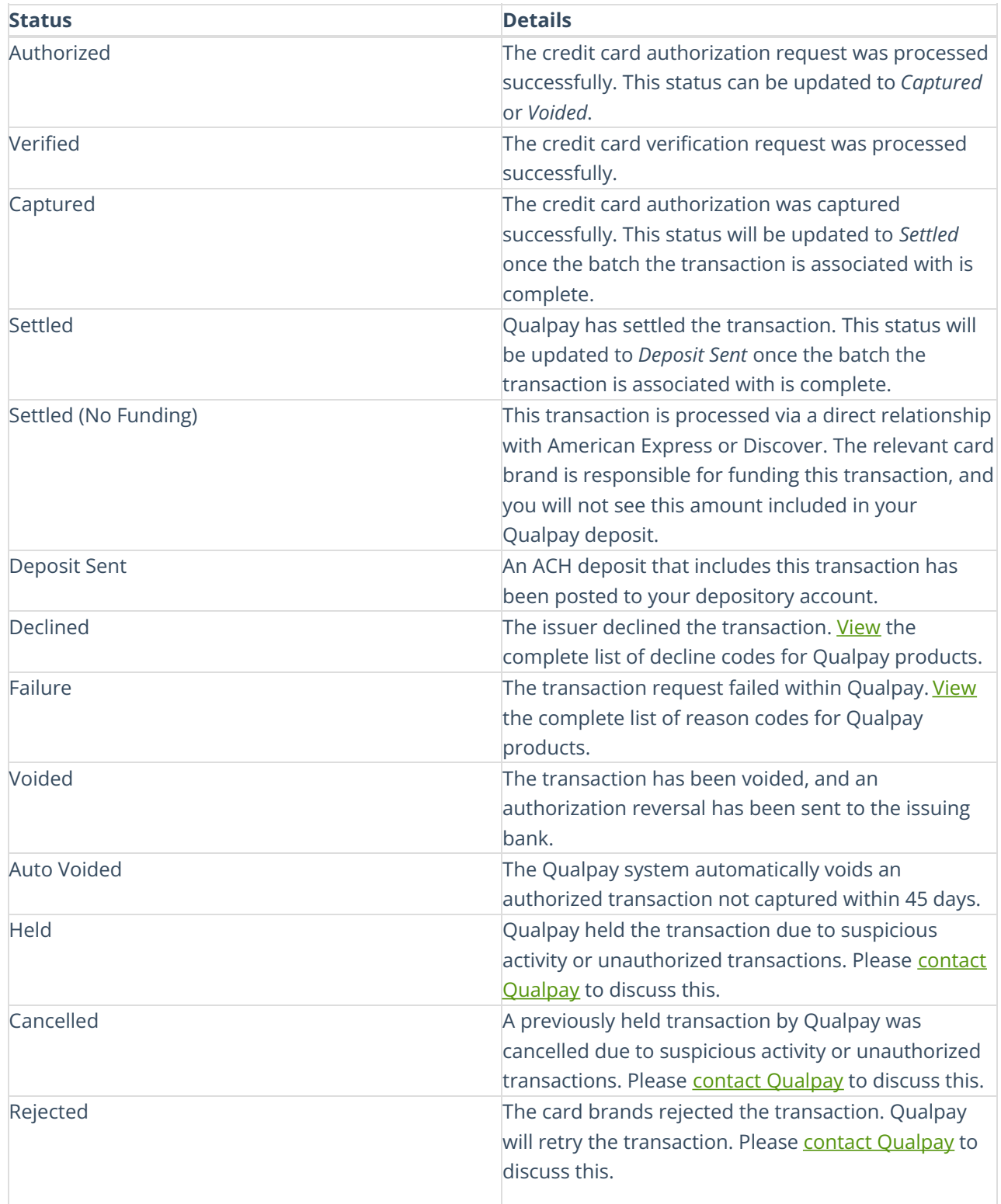